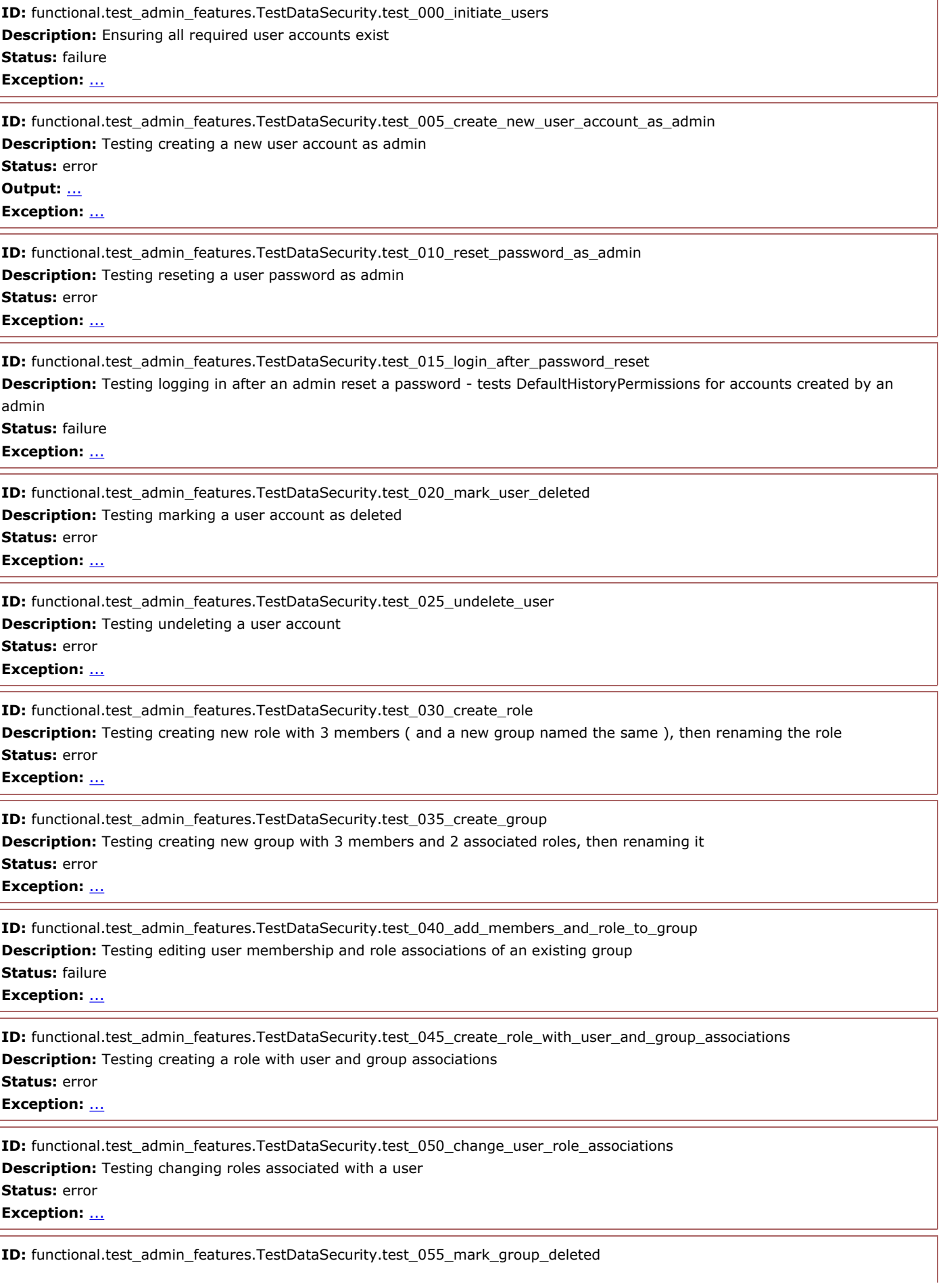

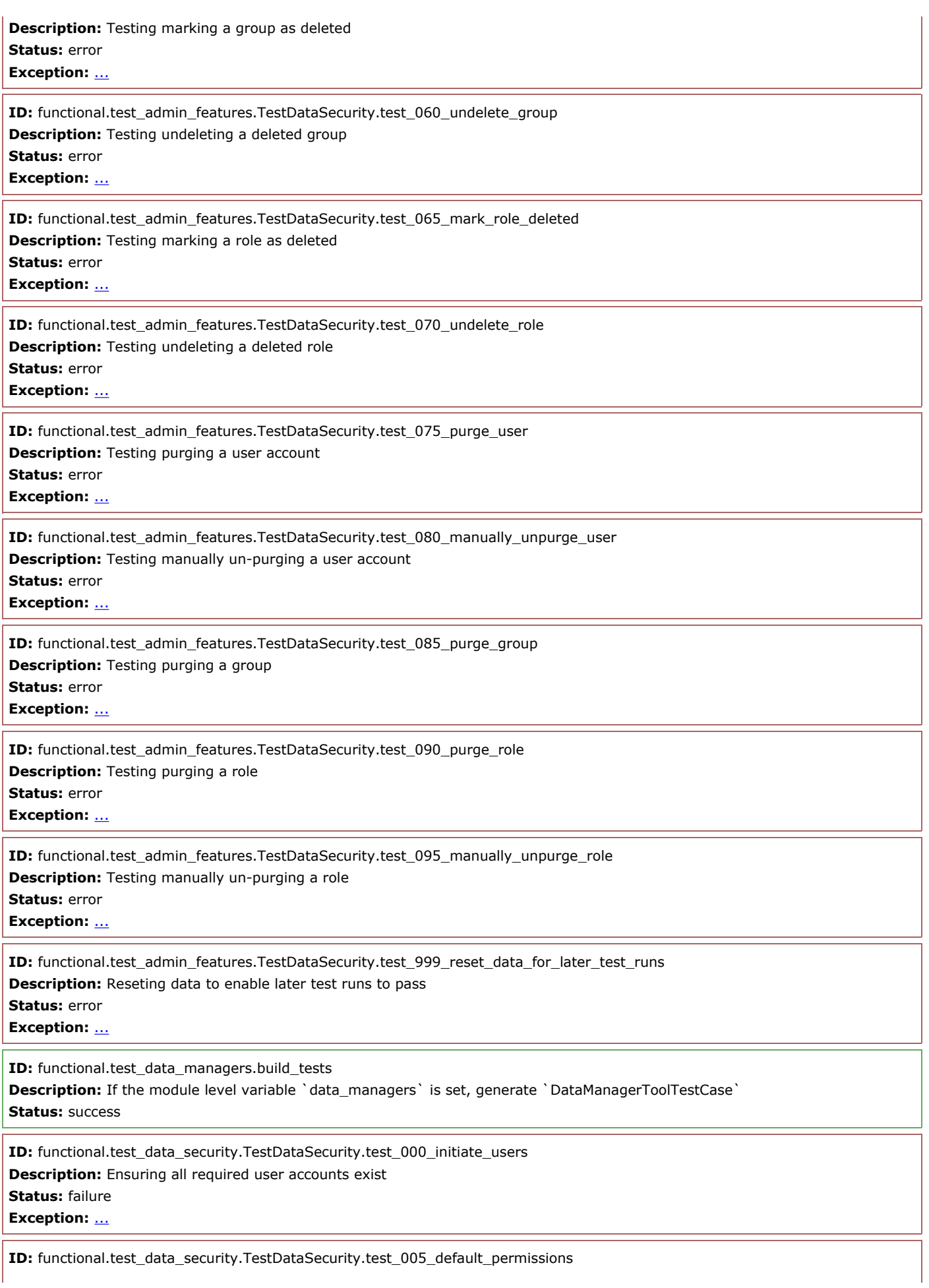

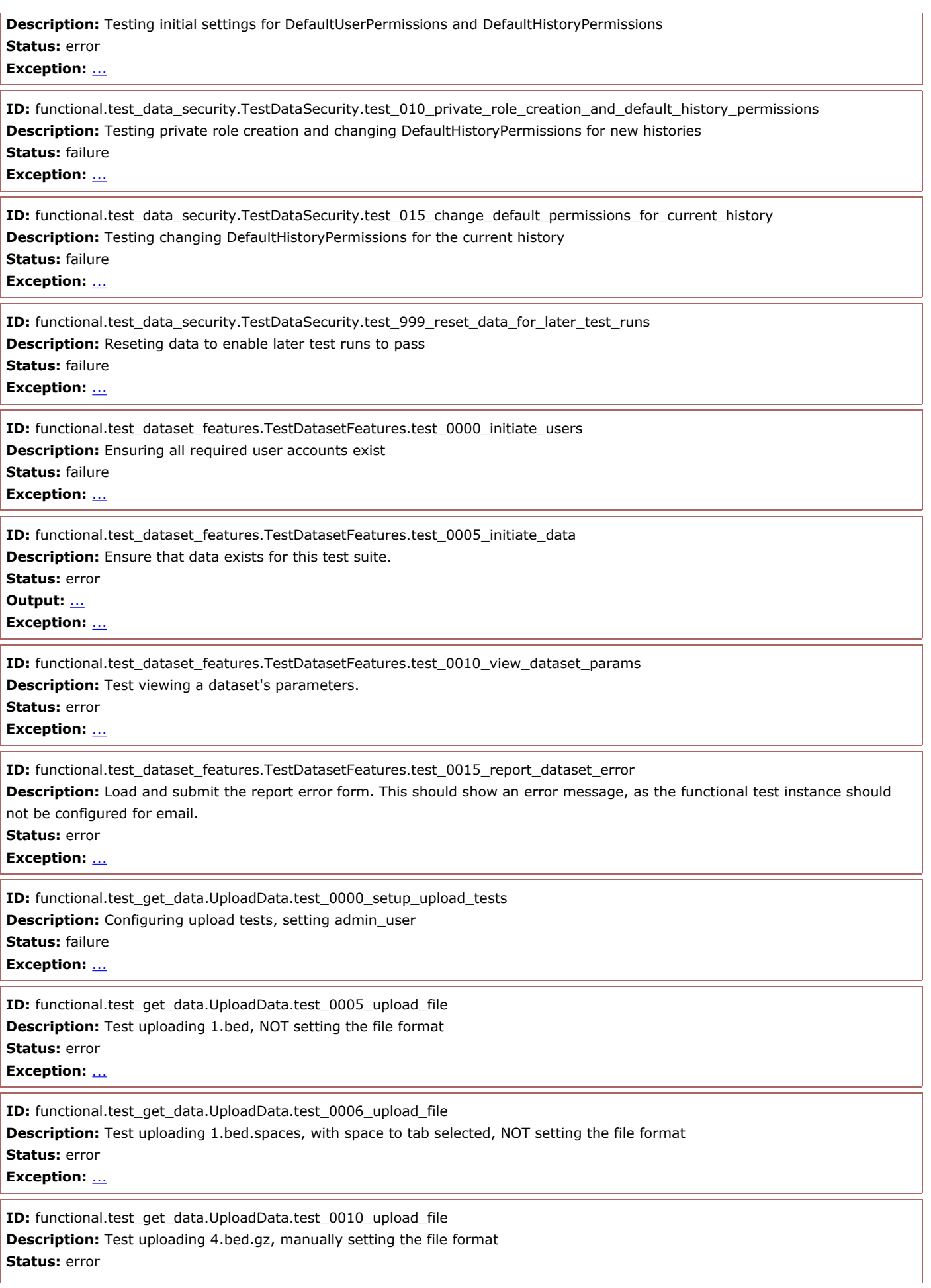

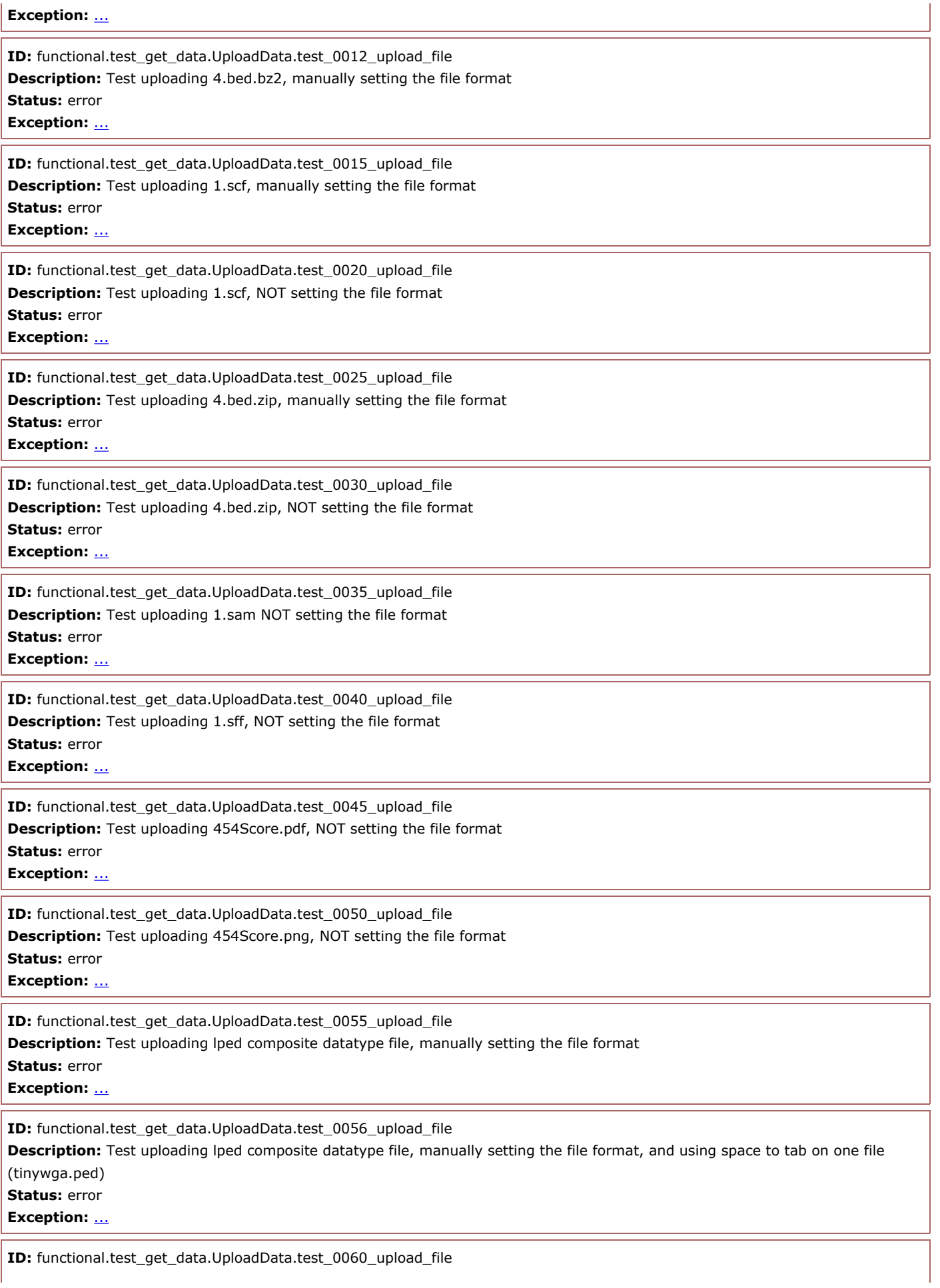

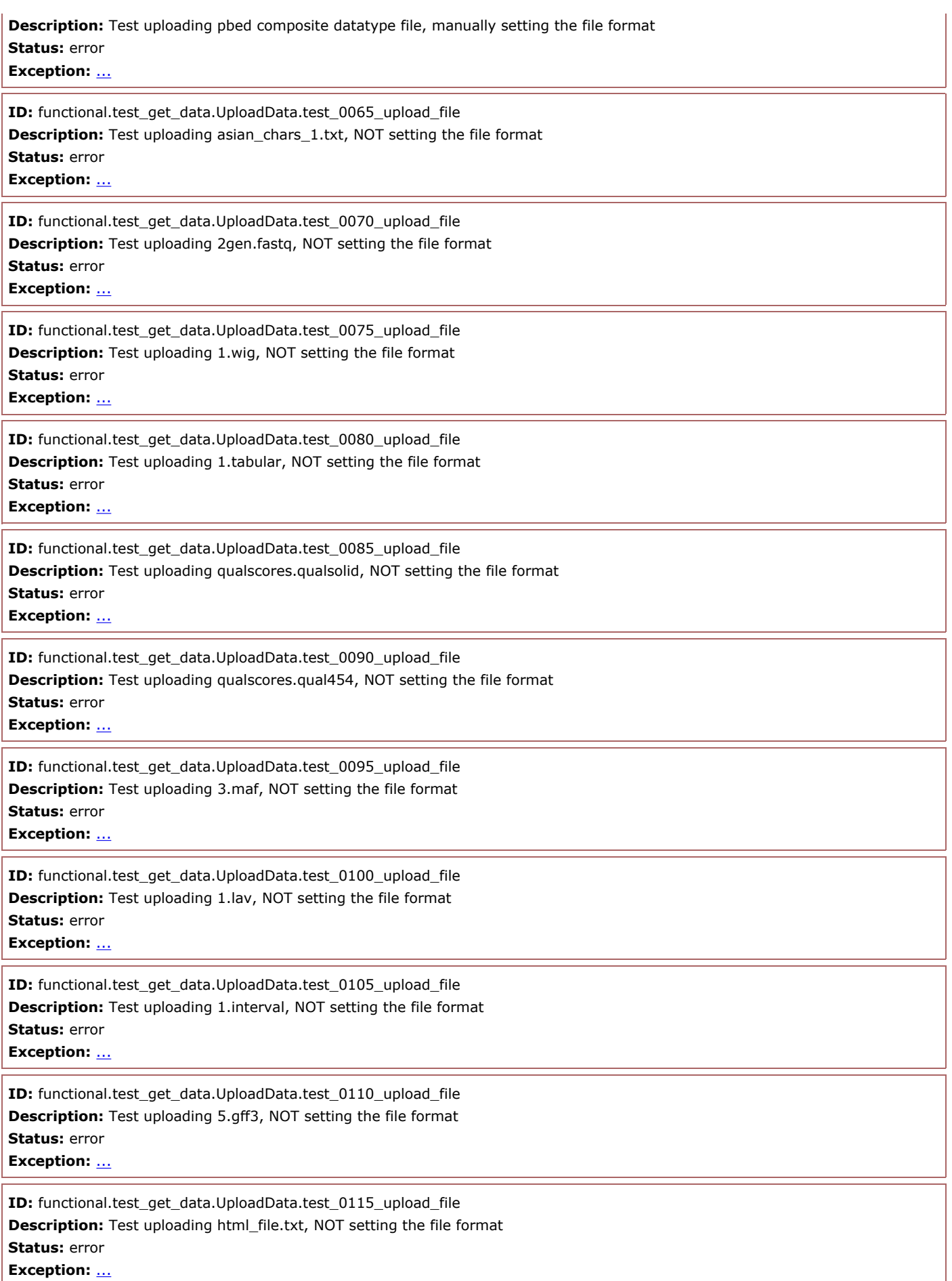

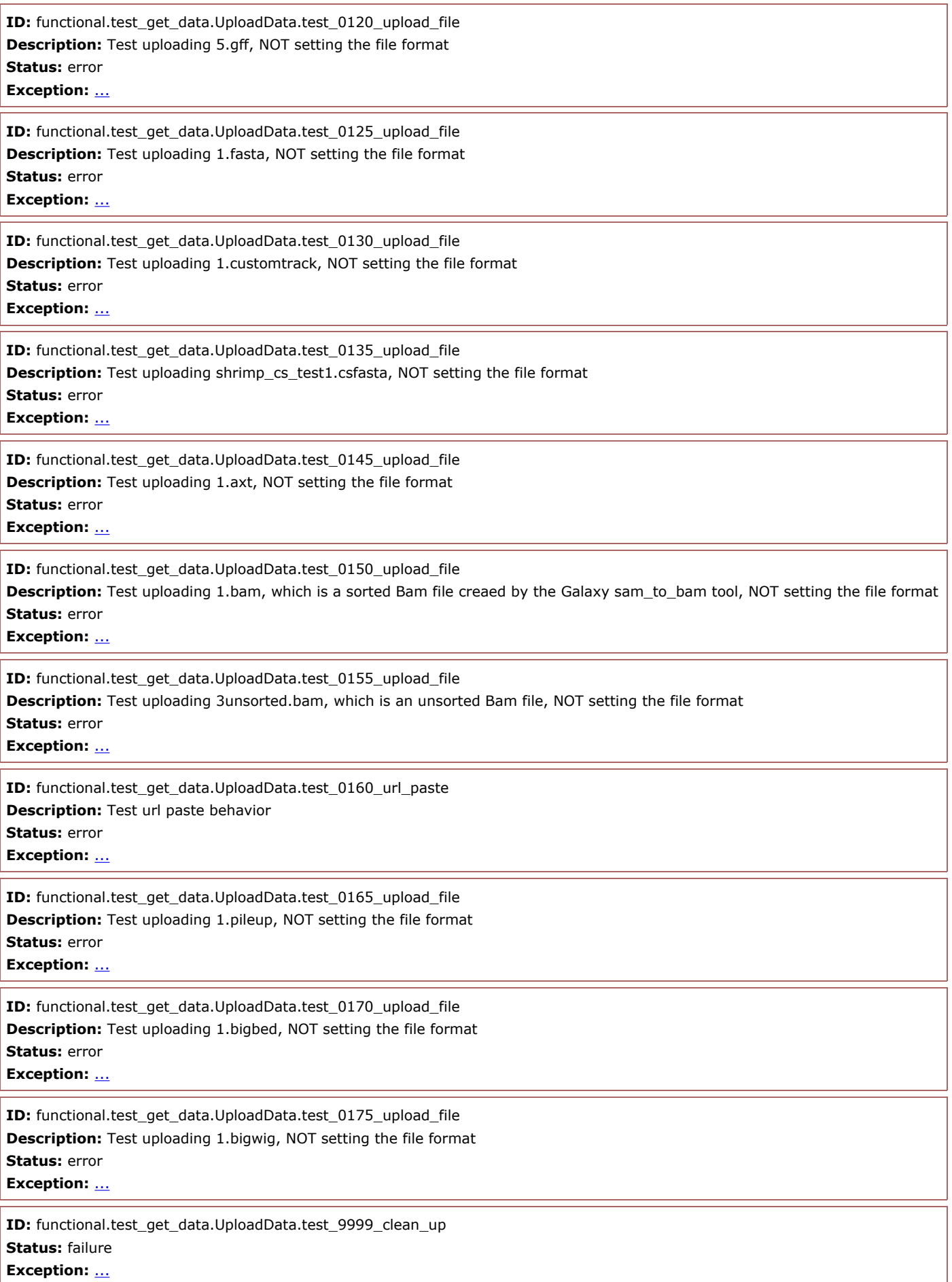

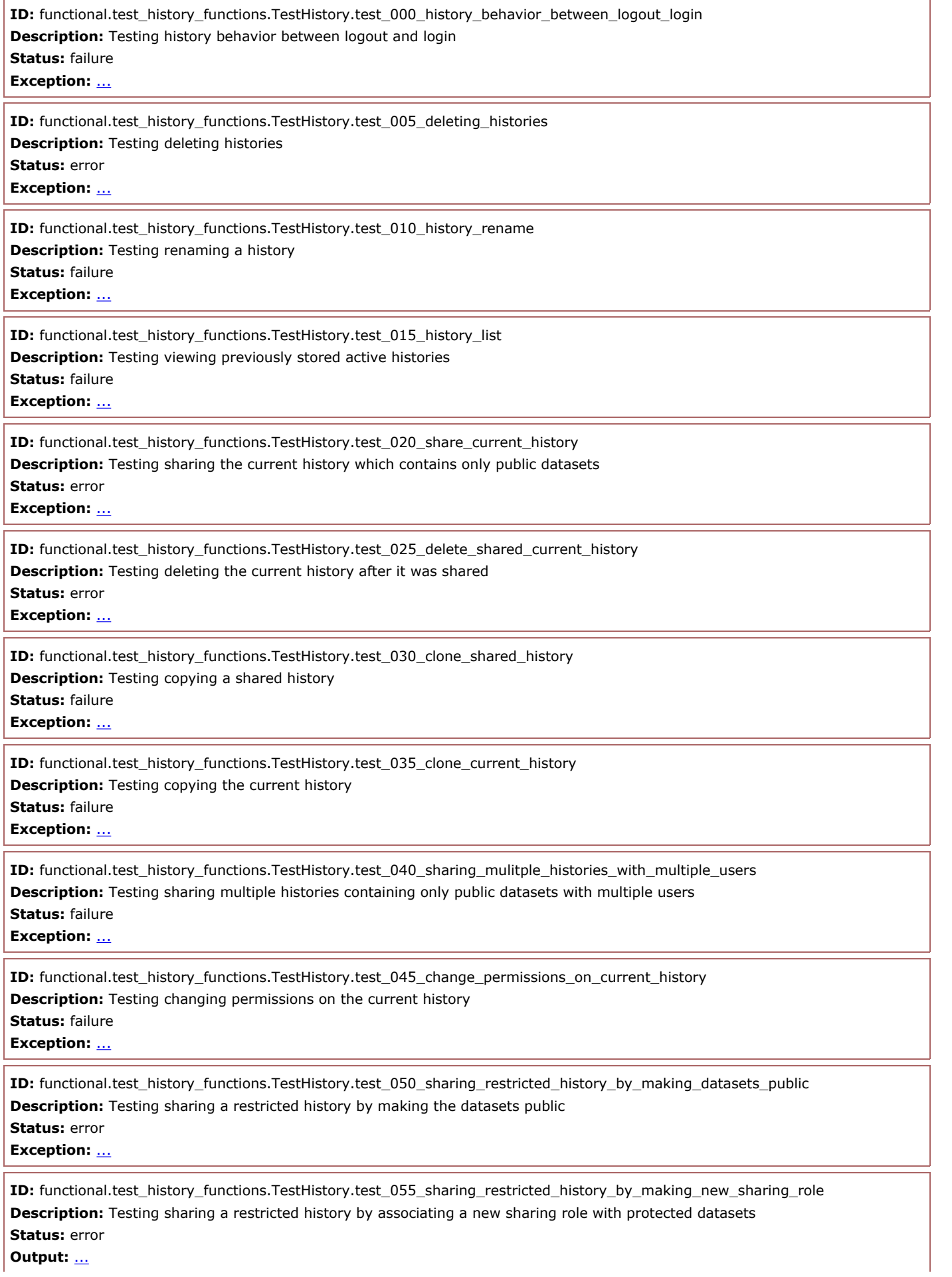

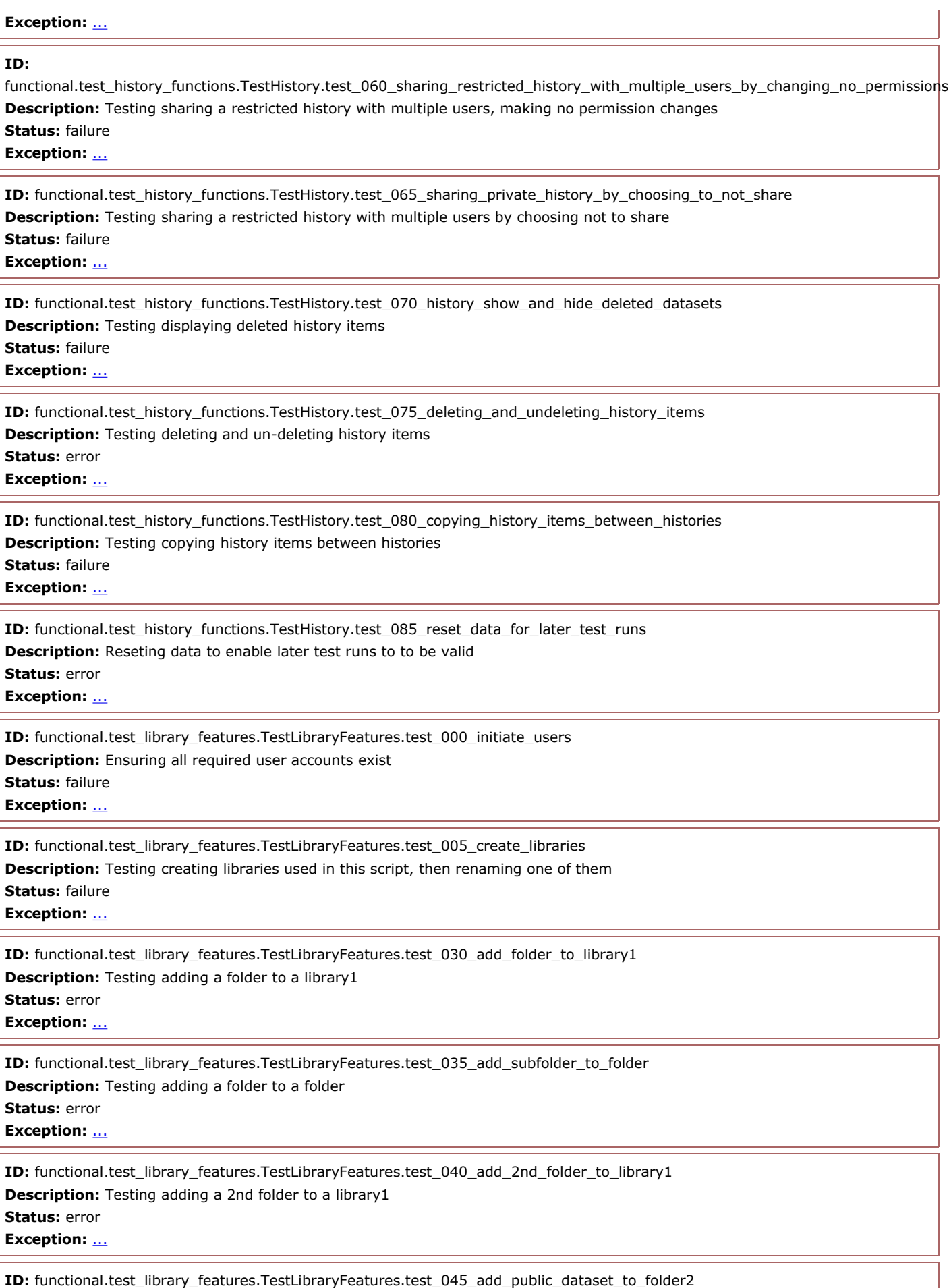

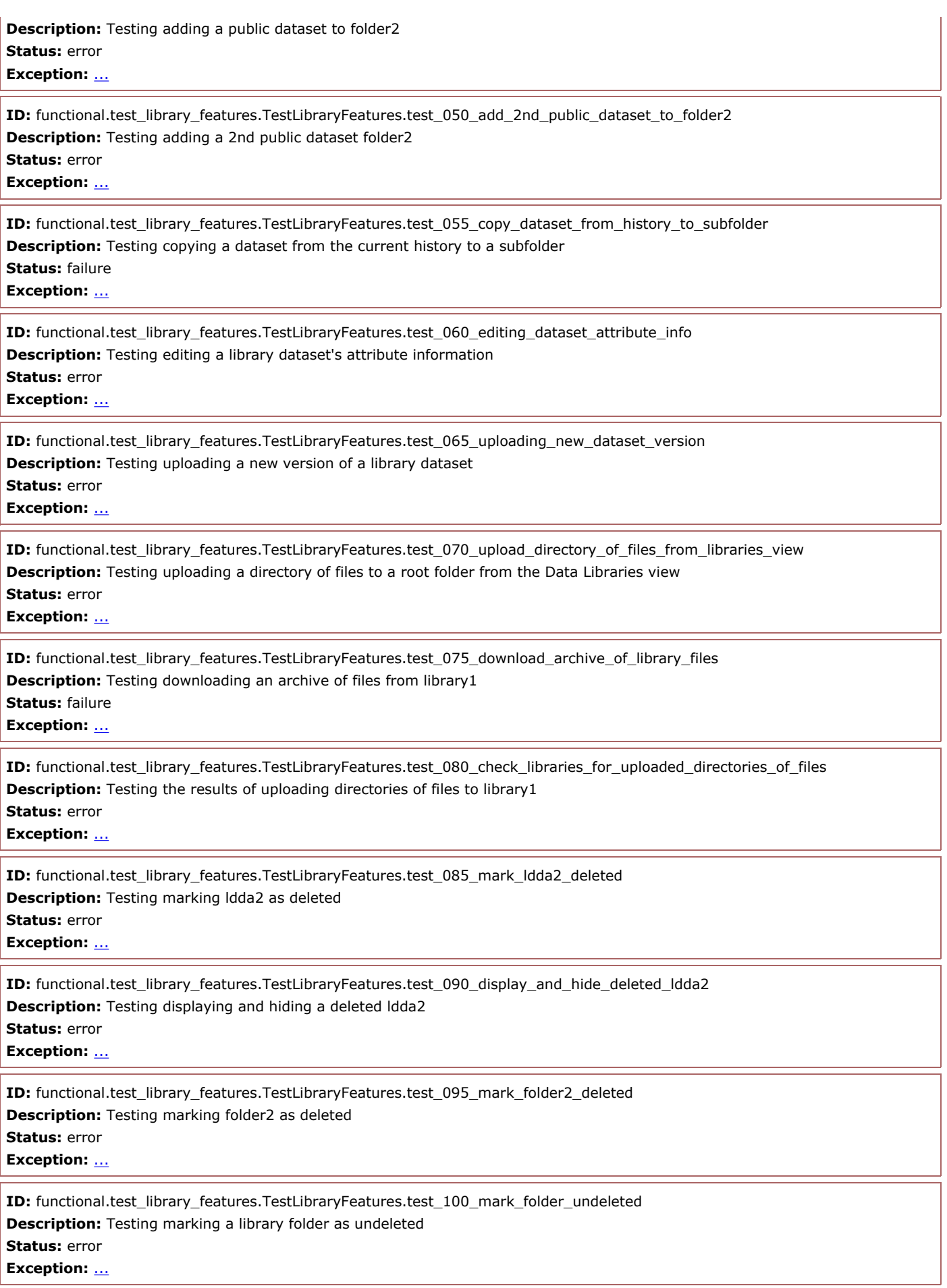

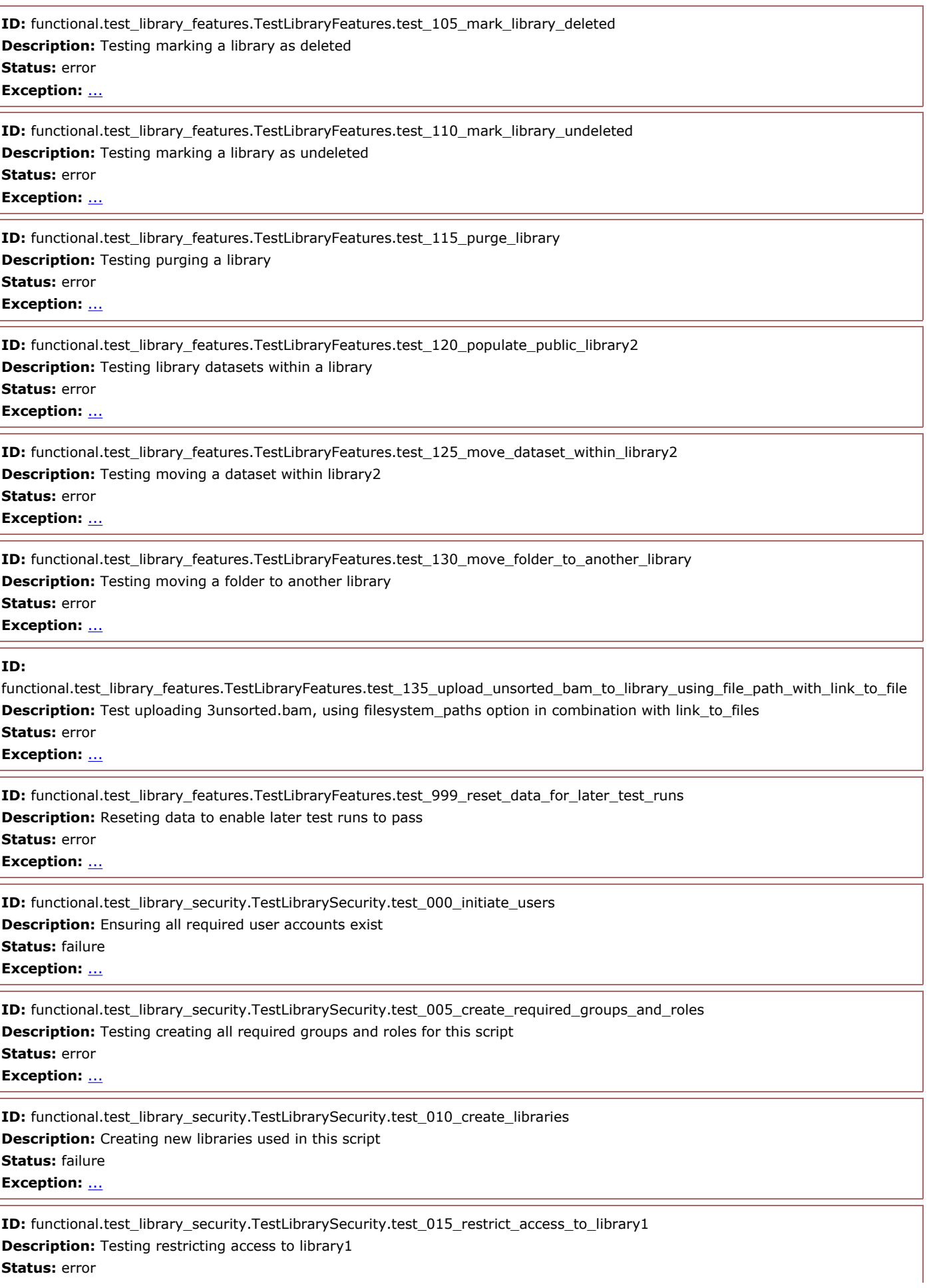

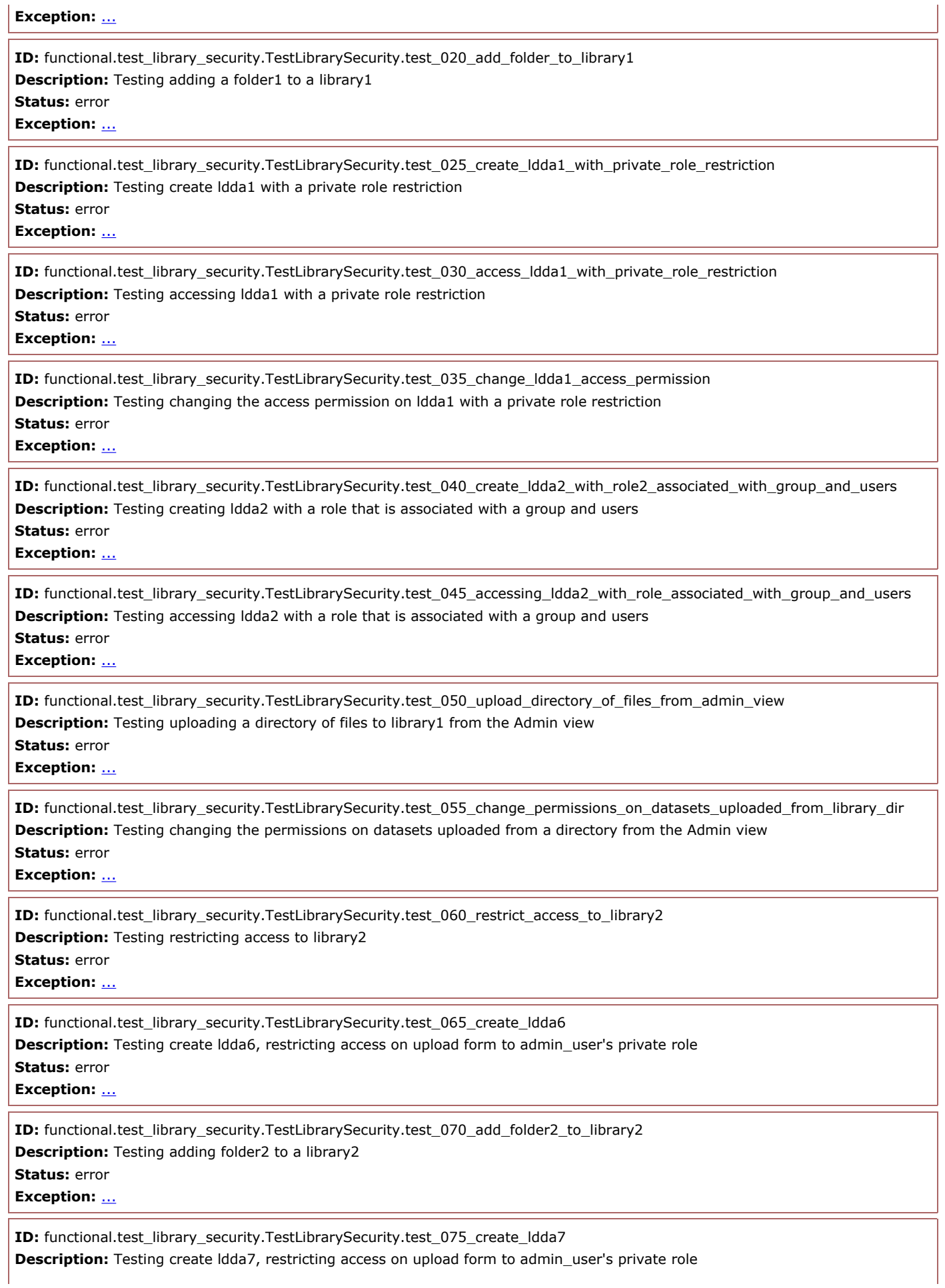

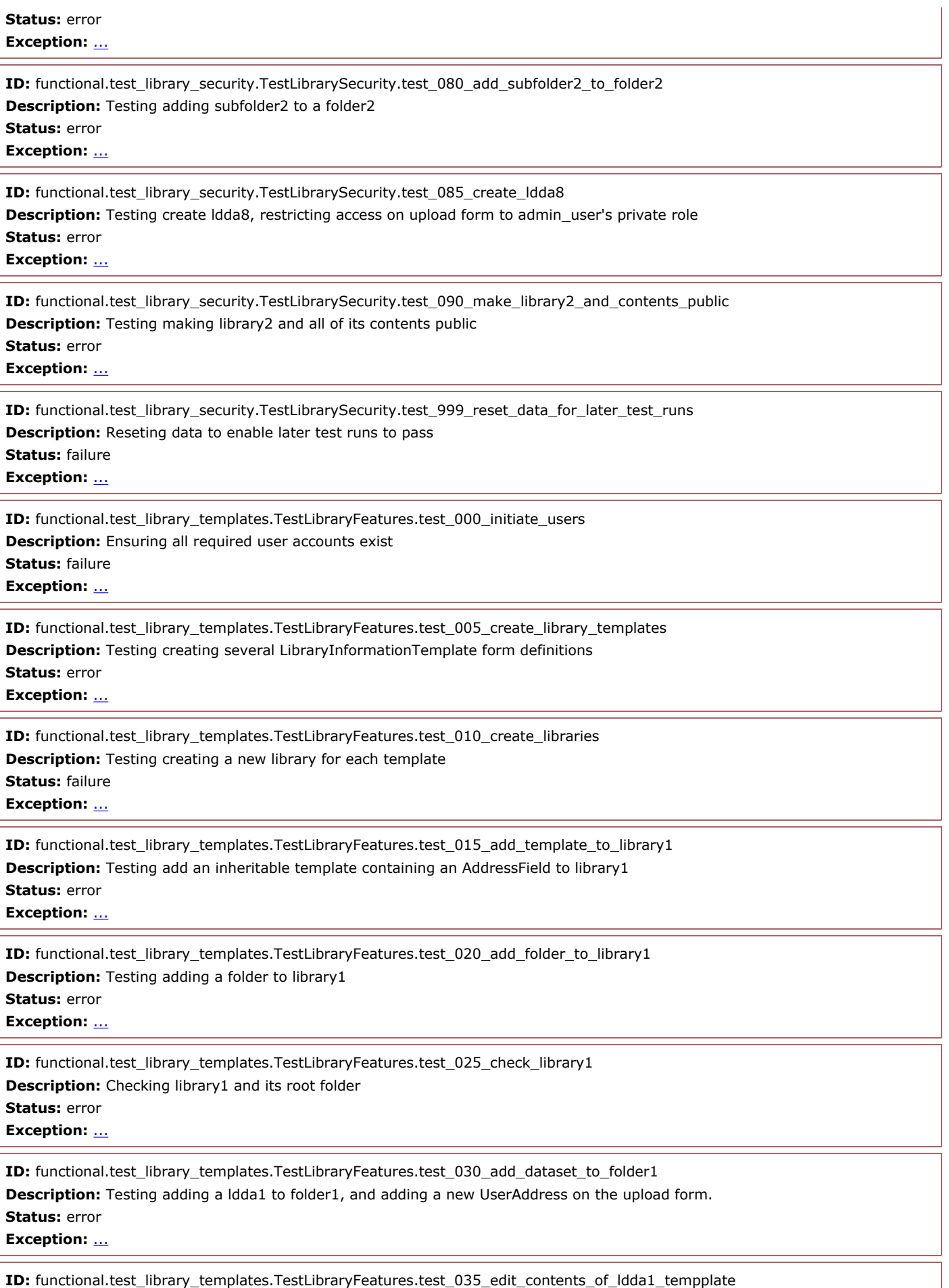

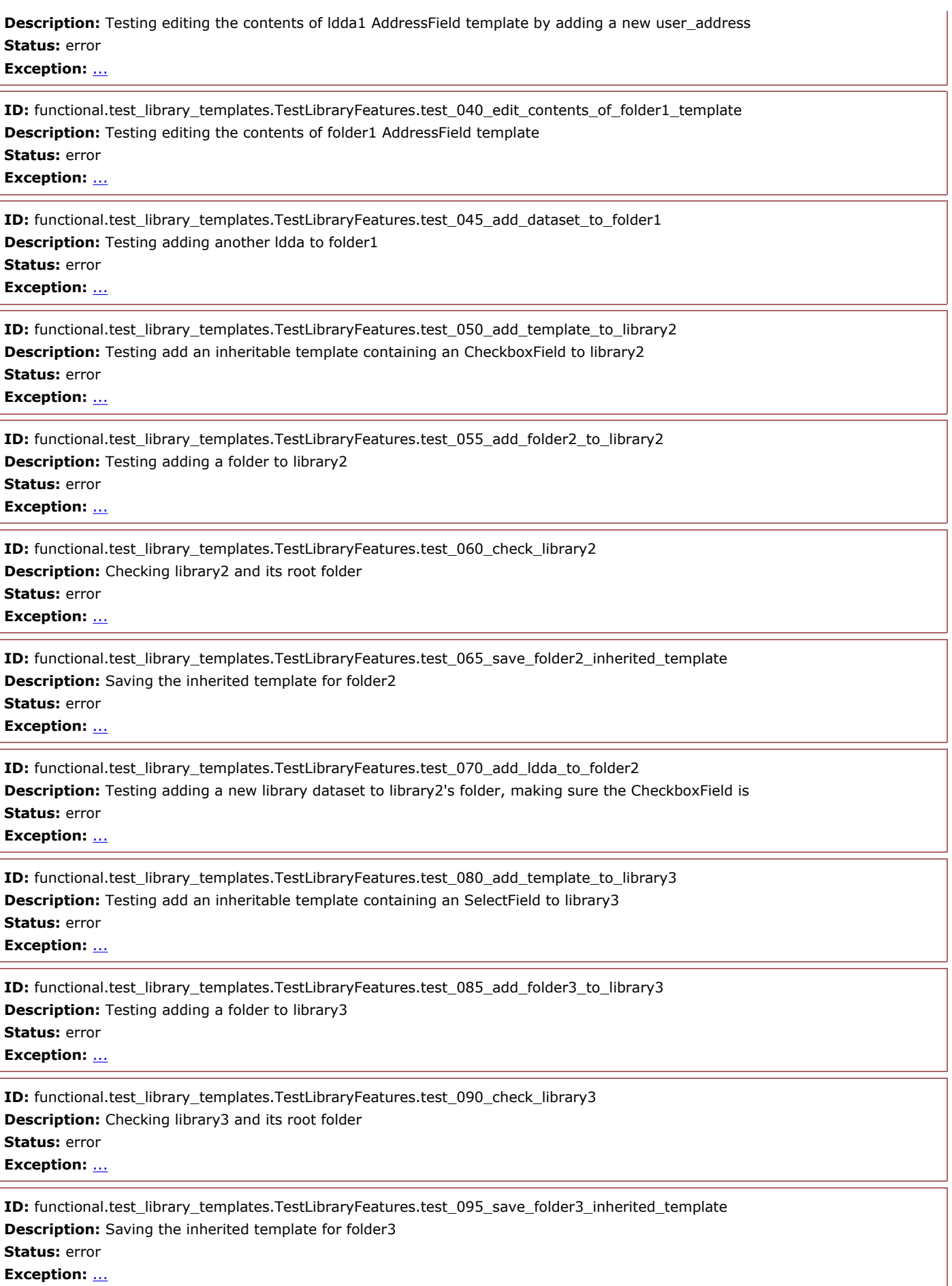

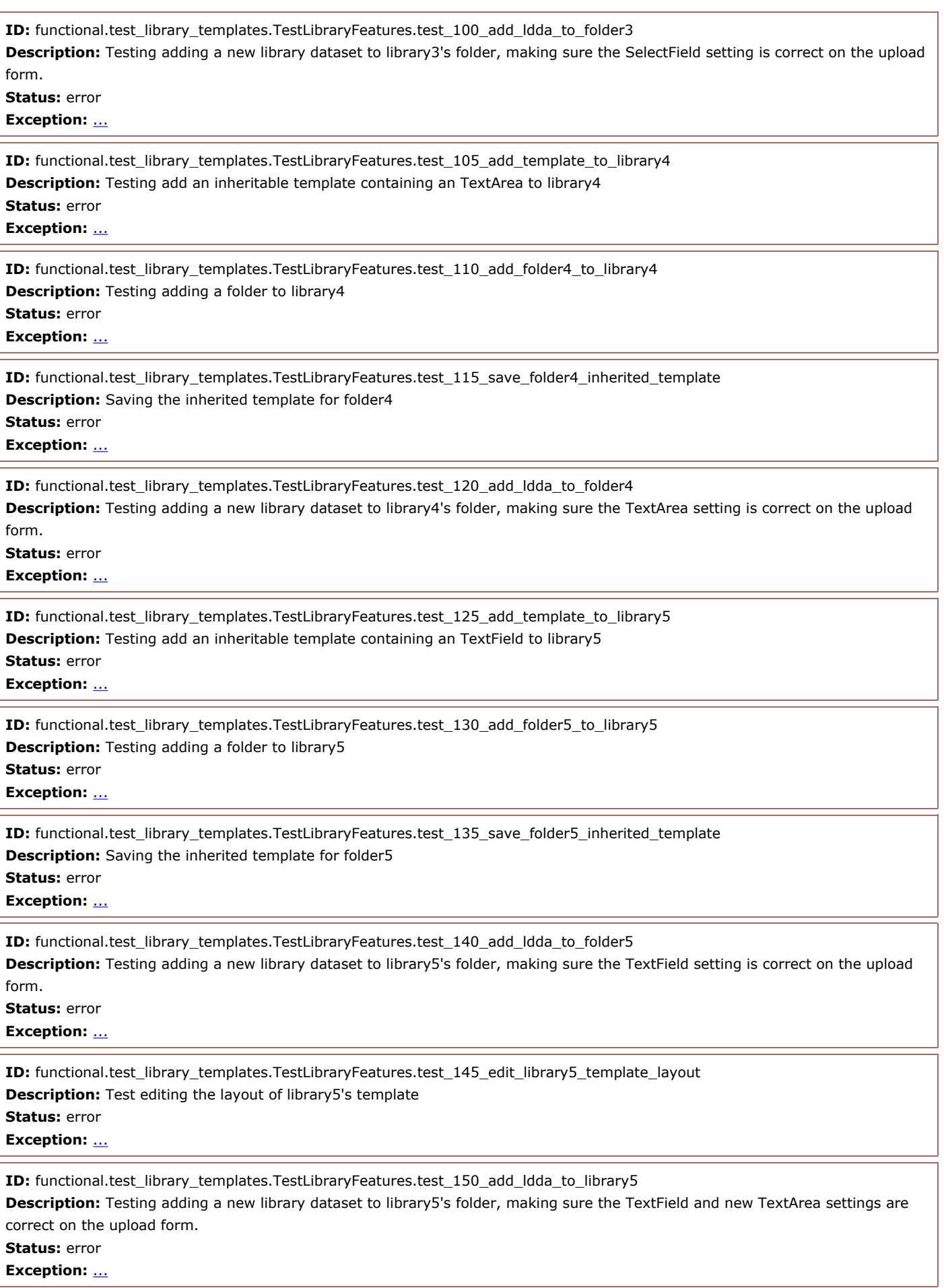

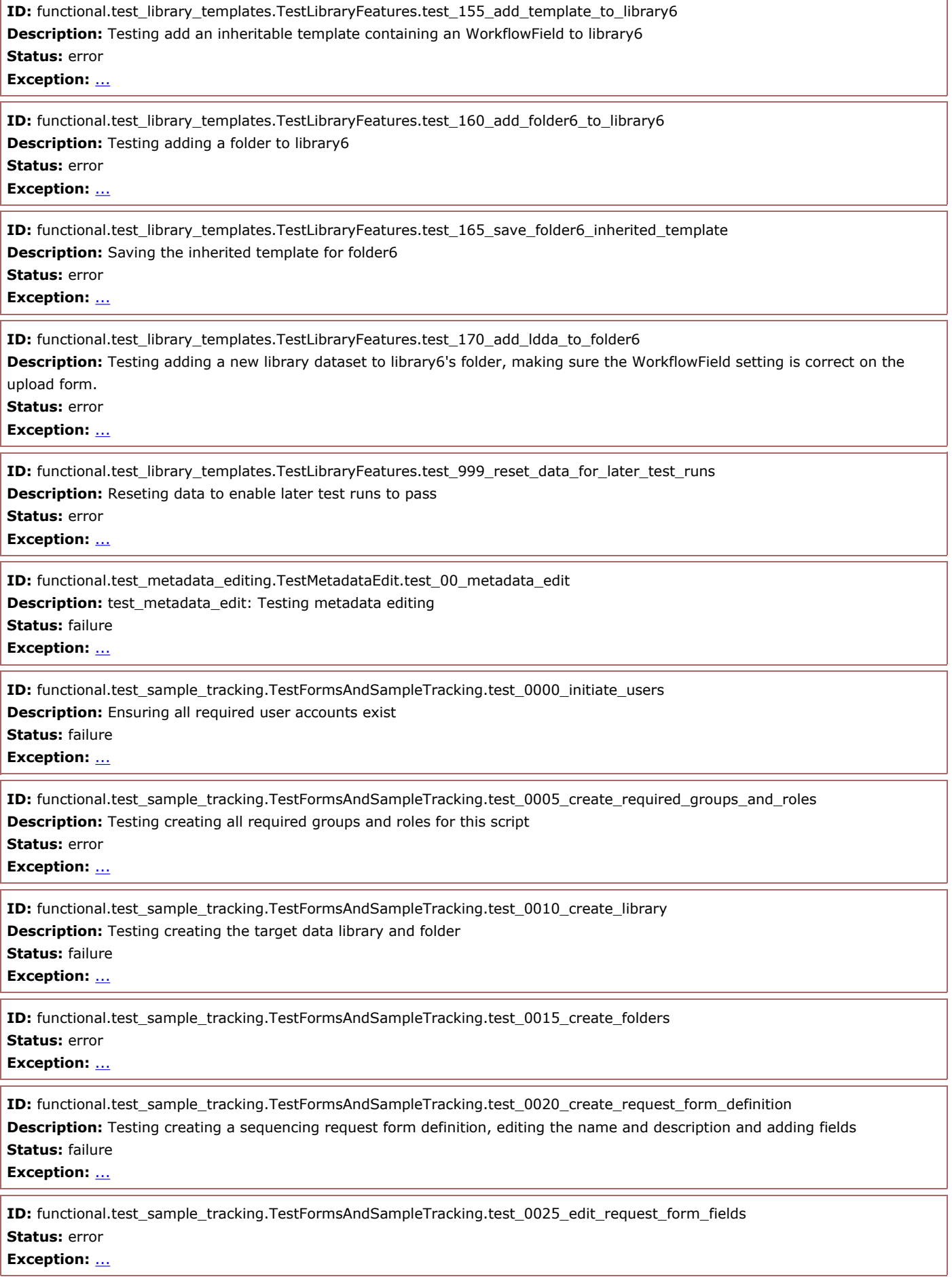

л

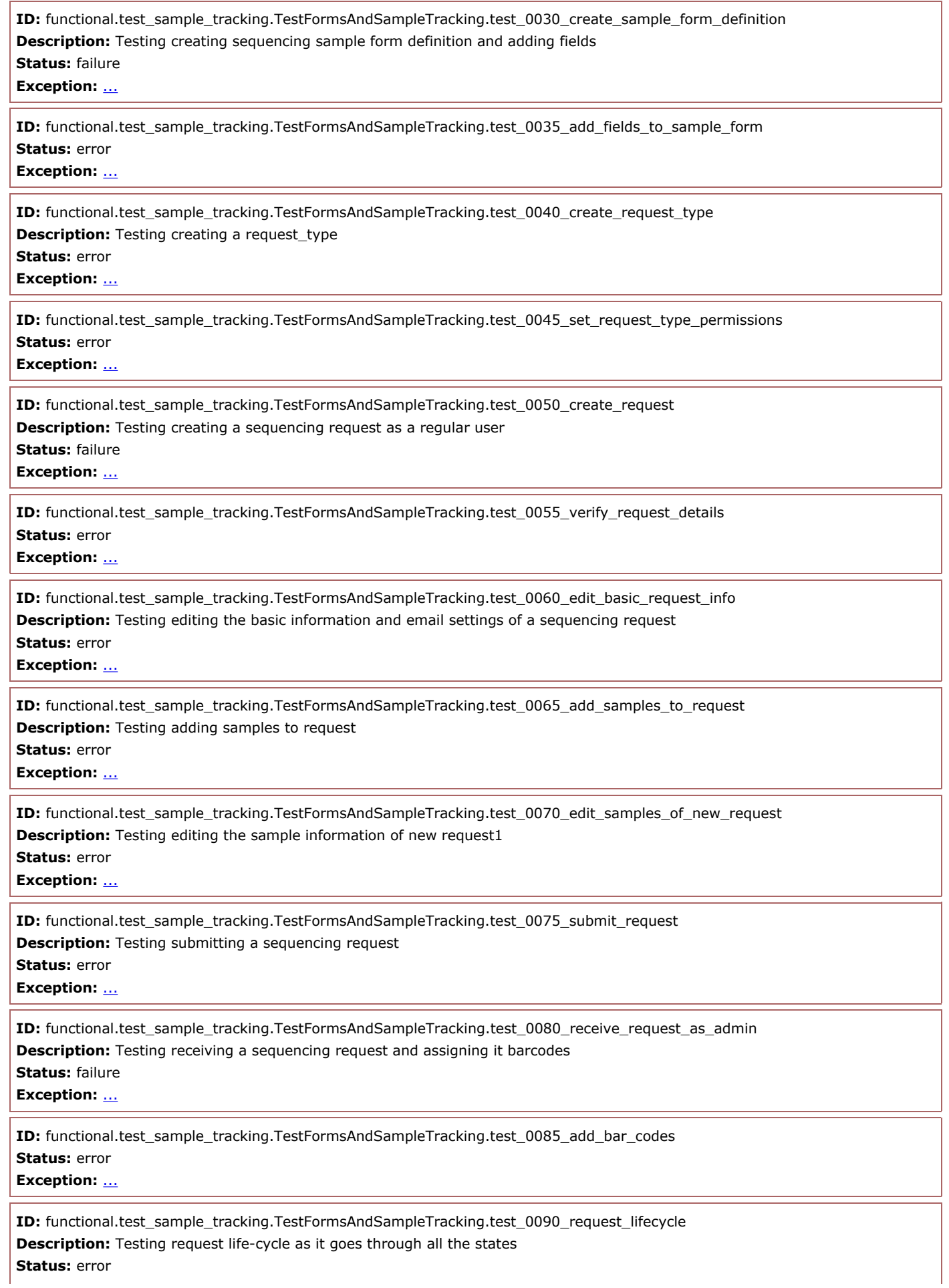

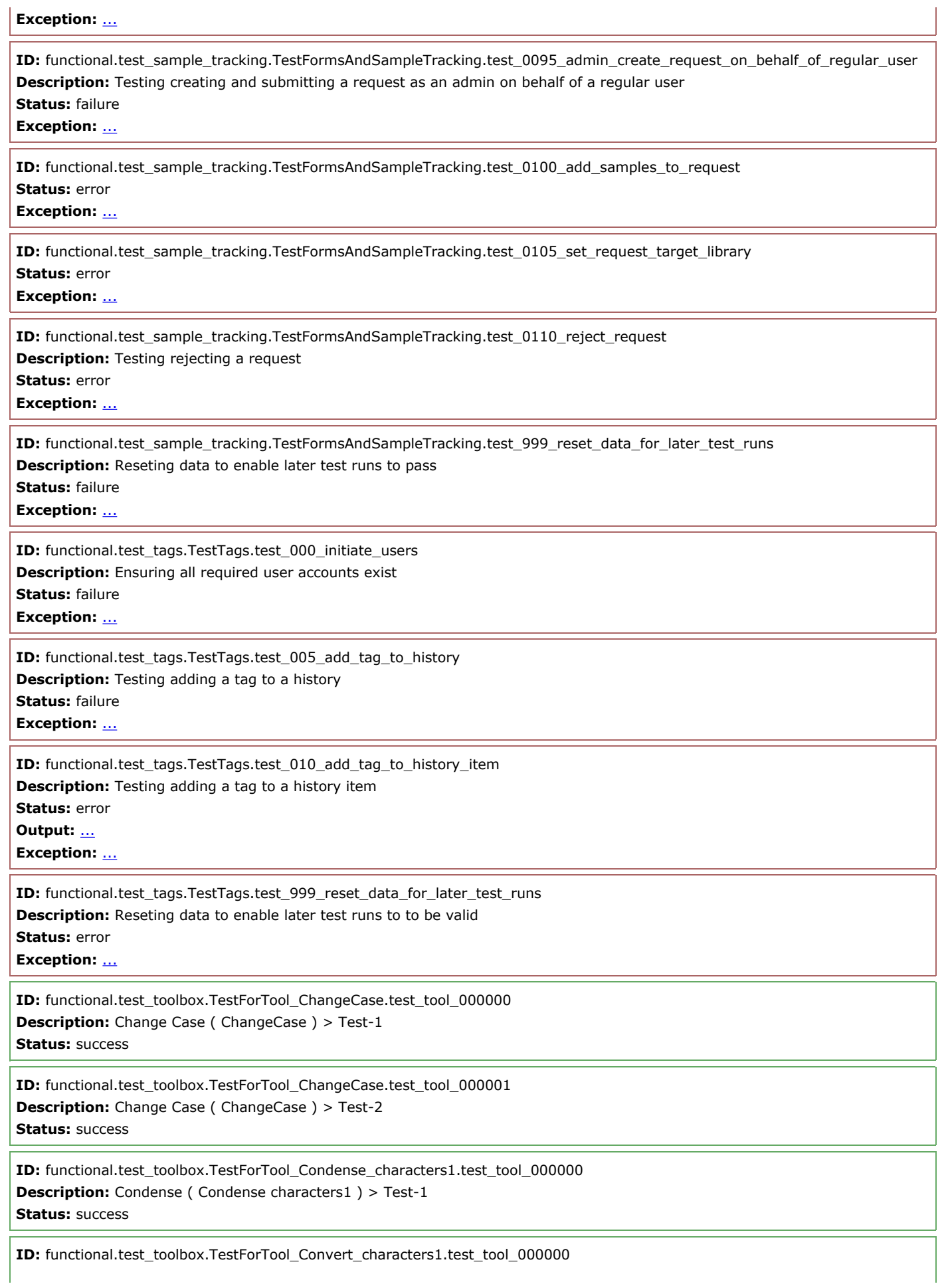

**Description:** Convert ( Convert characters1 ) > Test-1 **Status:** success

**ID:** functional.test\_toolbox.TestForTool\_Convert\_characters1.test\_tool\_000001 **Description:** Convert ( Convert characters1 ) > Test-2 **Status:** success

**ID:** functional.test\_toolbox.TestForTool\_Count1.test\_tool\_000000 **Description:** Count ( Count1 ) > Test-1 **Status:** success

**ID:** functional.test\_toolbox.TestForTool\_Cut1.test\_tool\_000000 **Description:** Cut ( Cut1 ) > Test-1 **Status:** error **Log:** ...

**Exception:** ...

**ID:** functional.test\_toolbox.TestForTool\_Cut1.test\_tool\_000001 **Description:** Cut ( Cut1 ) > Test-2 **Status:** error **Log:** ...

Exception: ...

**ID:** functional.test\_toolbox.TestForTool\_Extract\_features1.test\_tool\_000000 **Description:** Extract features ( Extract\_features1 ) > Test-1 **Status:** success

**ID:** functional.test\_toolbox.TestForTool\_Extract\_genomic\_DNA\_1.test\_tool\_000000 **Description:** Extract Genomic DNA ( Extract genomic DNA 1 ) > Test-1 **Status:** error

**Output:** ...

**Log:** ...

**Exception:** ...

**ID:** functional.test\_toolbox.TestForTool\_Extract\_genomic\_DNA\_1.test\_tool\_000001 **Description:** Extract Genomic DNA ( Extract genomic DNA 1 ) > Test-2

**Status:** error **Output:** ...

**Log:** ...

**Exception:** ...

**ID:** functional.test\_toolbox.TestForTool\_Extract\_genomic\_DNA\_1.test\_tool\_000002 **Description:** Extract Genomic DNA ( Extract genomic DNA 1 ) > Test-3

**Status:** error **Output:** ...

**Log:** ...

**Exception:** ...

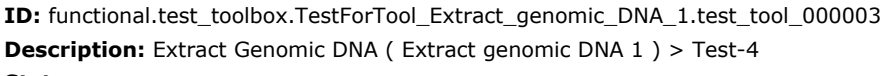

**Status:** error **Output:** ...

**Log:** ...

**Exception:** ...

**ID:** functional.test\_toolbox.TestForTool\_Extract\_genomic\_DNA\_1.test\_tool\_000004 **Description:** Extract Genomic DNA ( Extract genomic DNA 1 ) > Test-5 **Status:** error

**Output:** ...

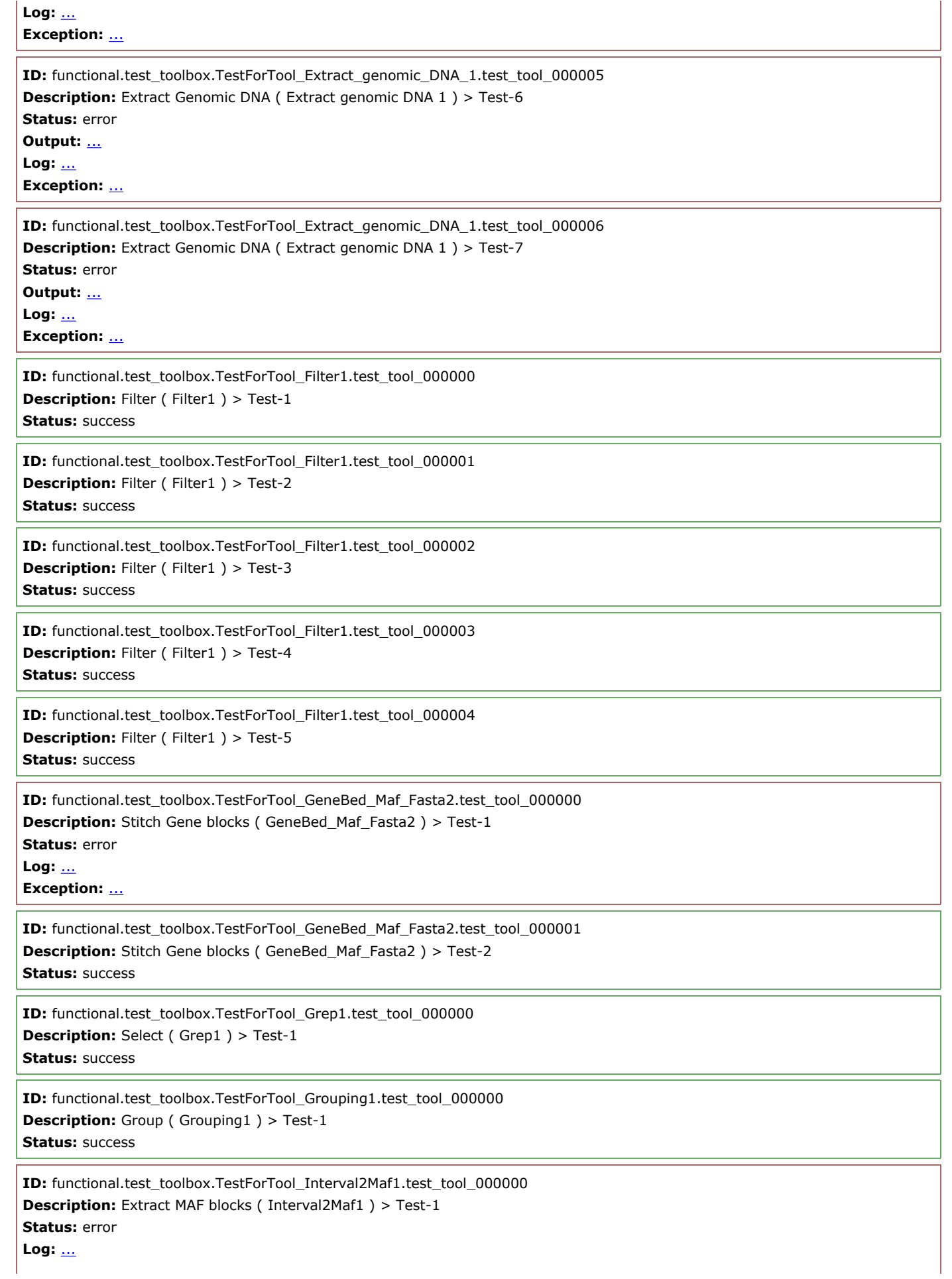

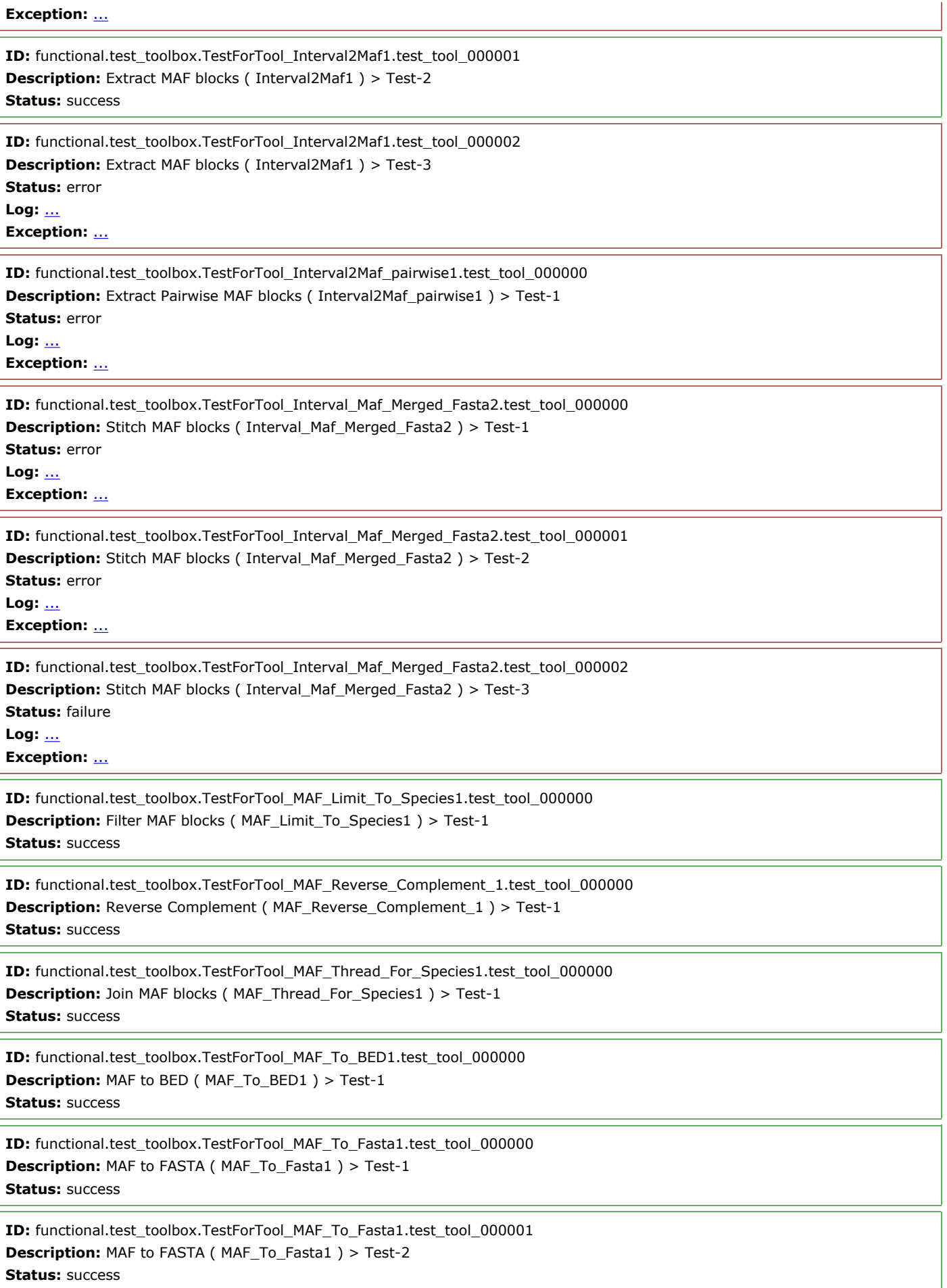

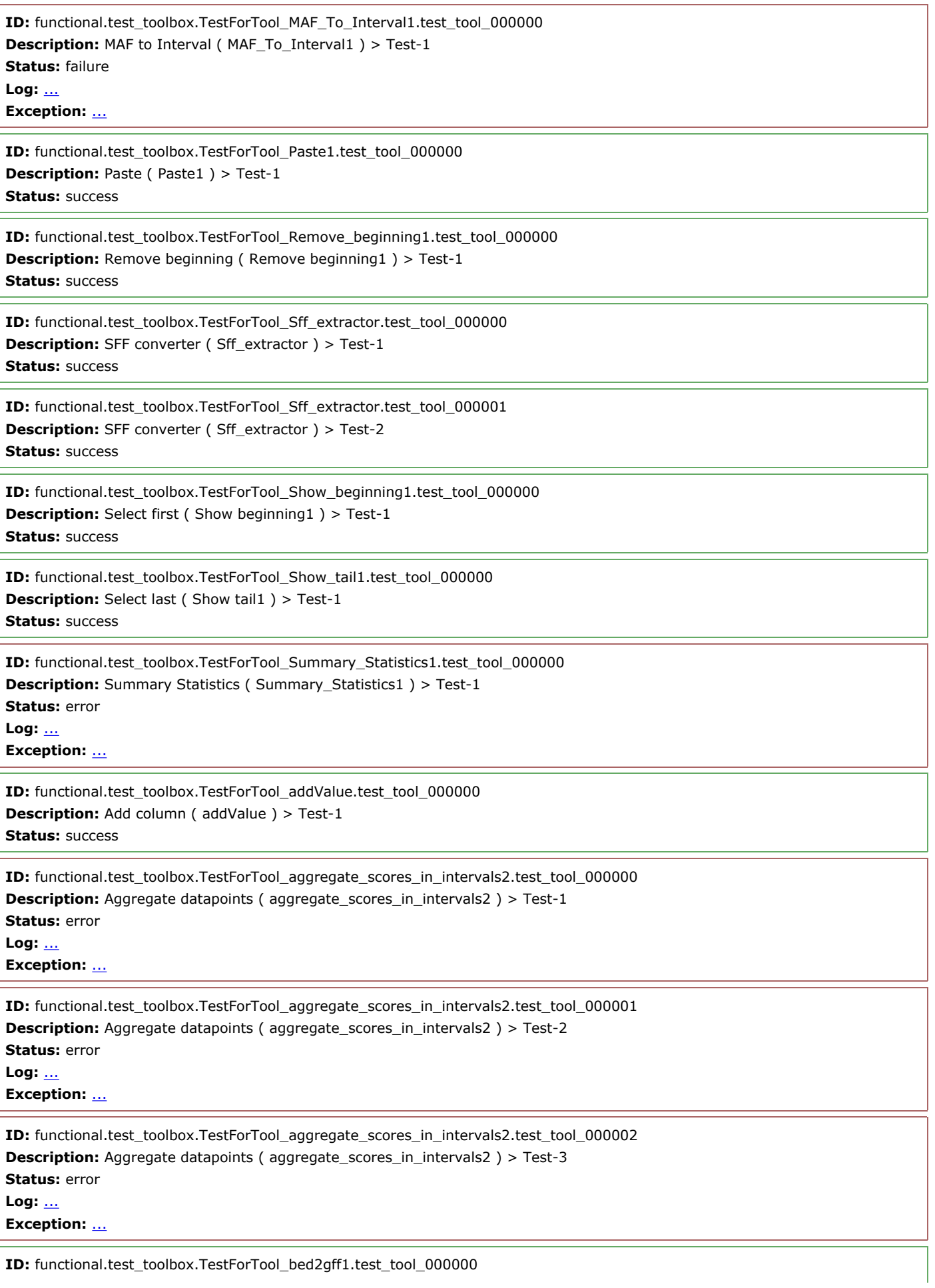

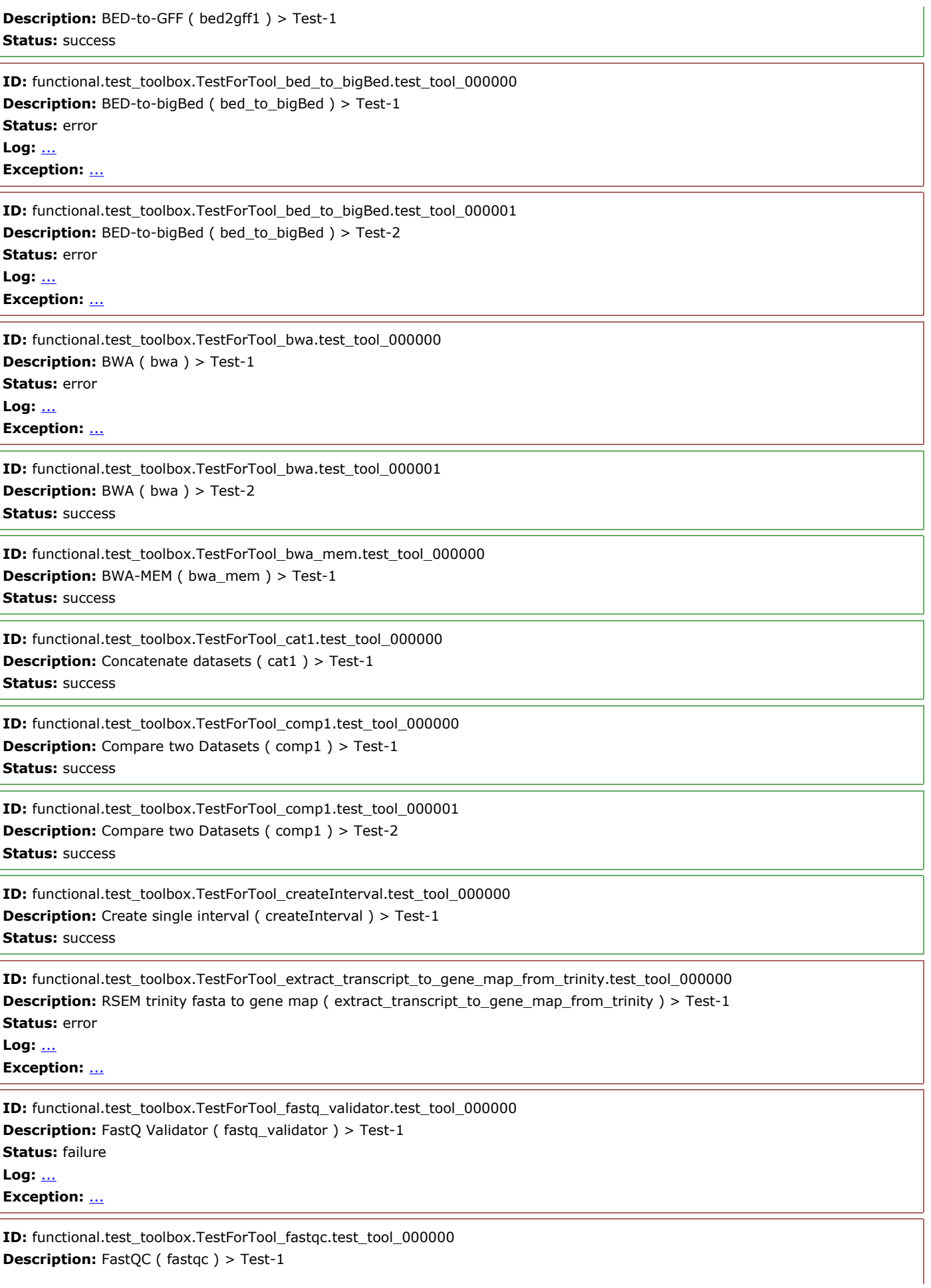

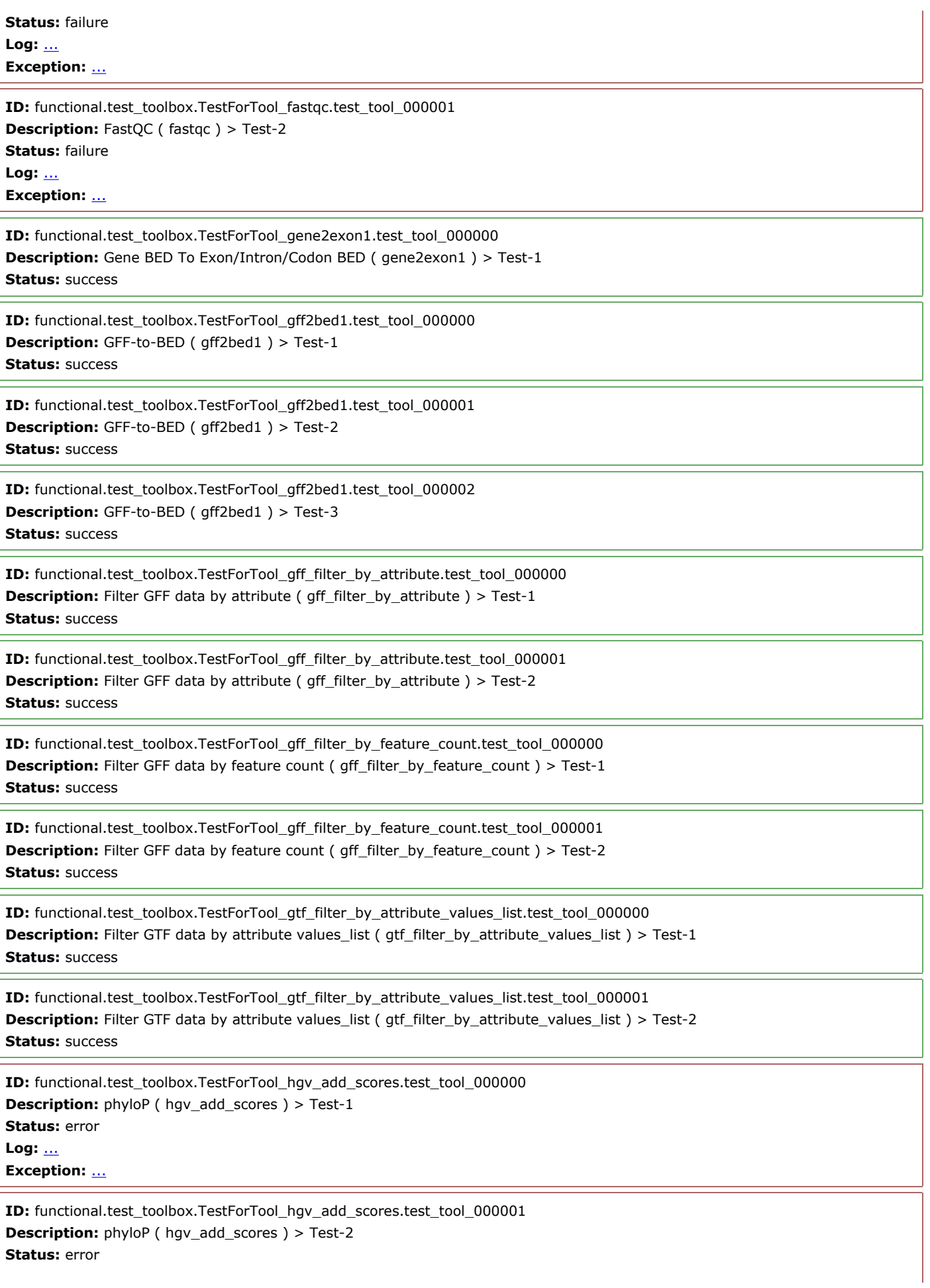

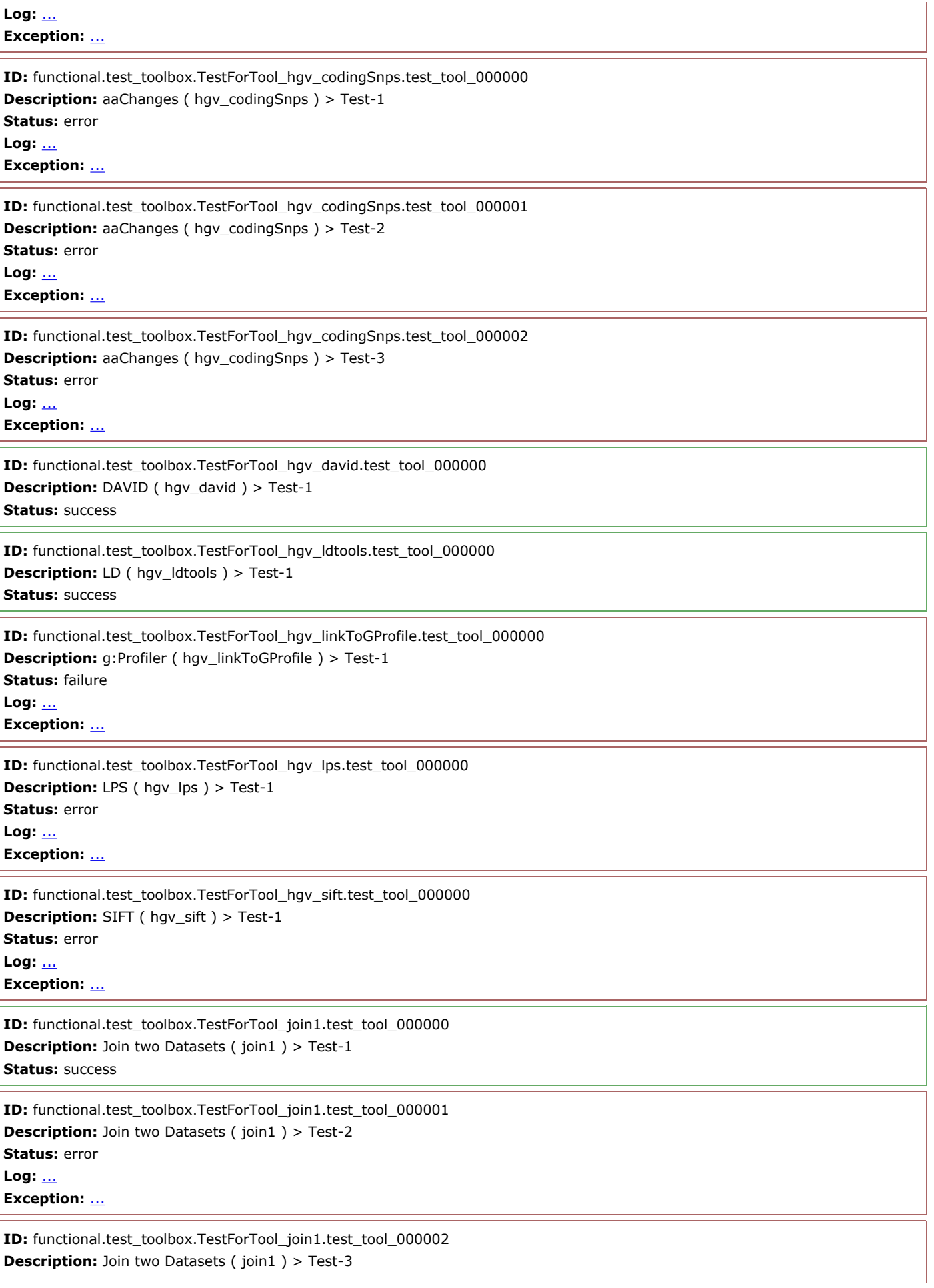

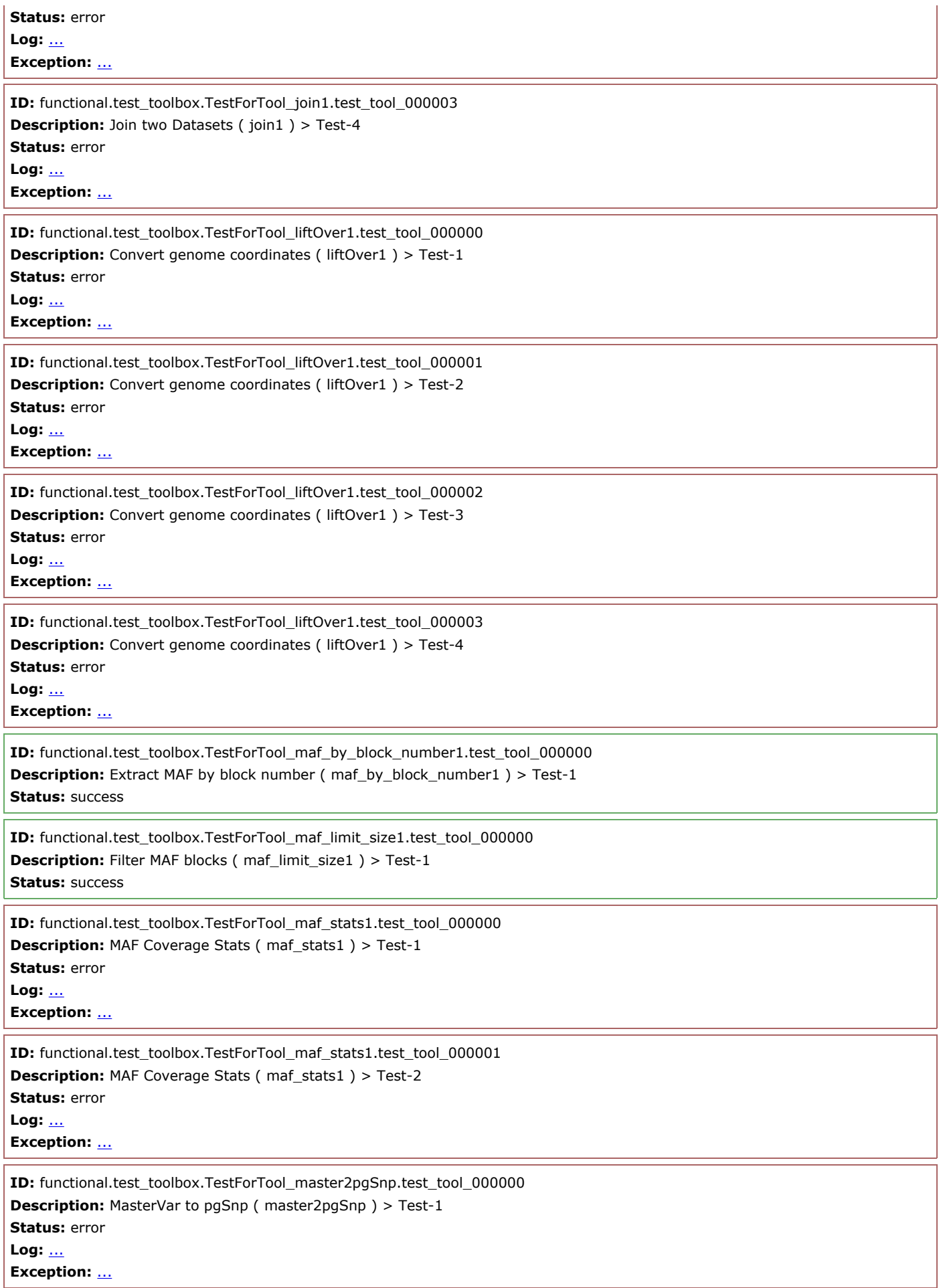

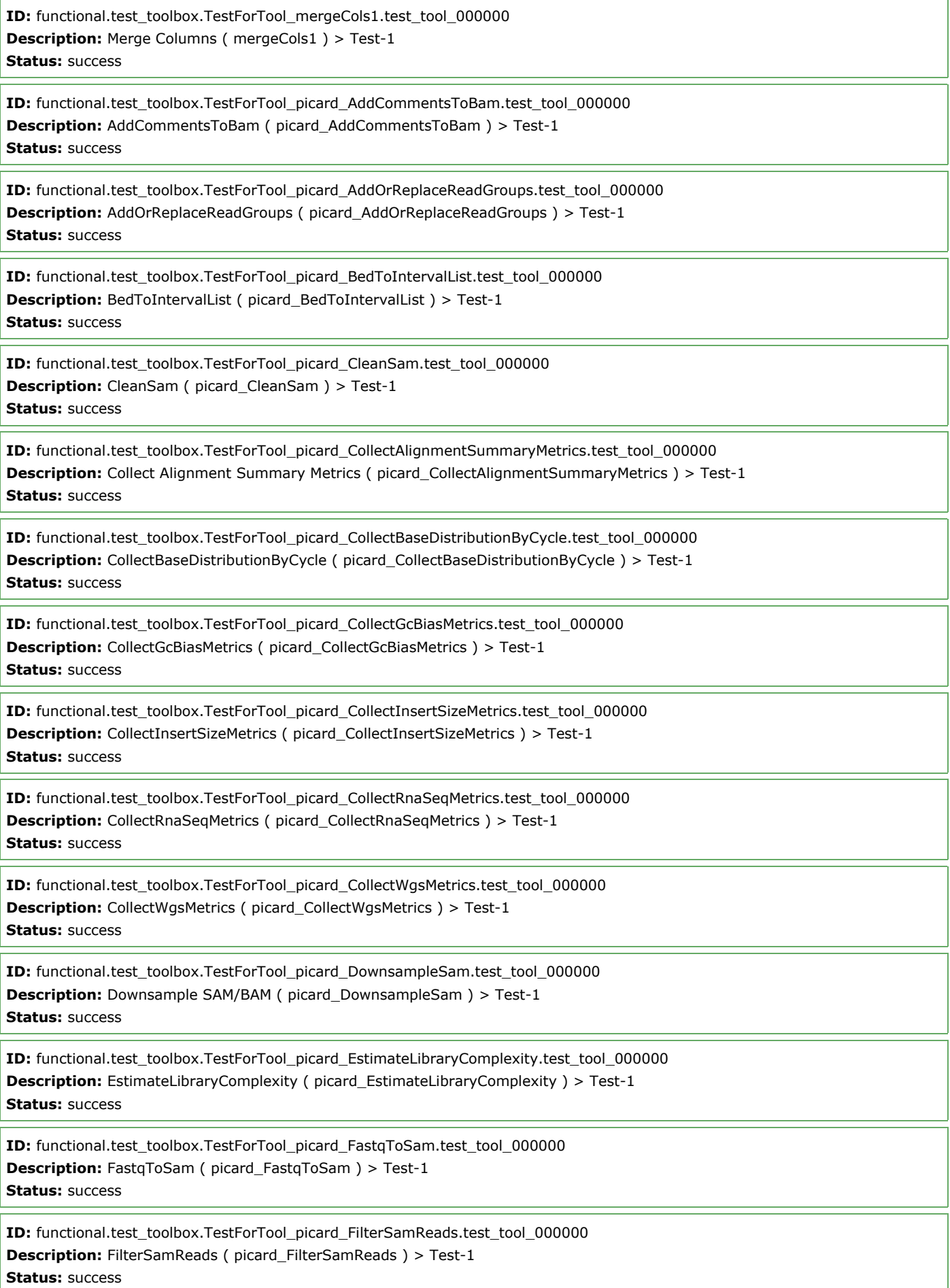

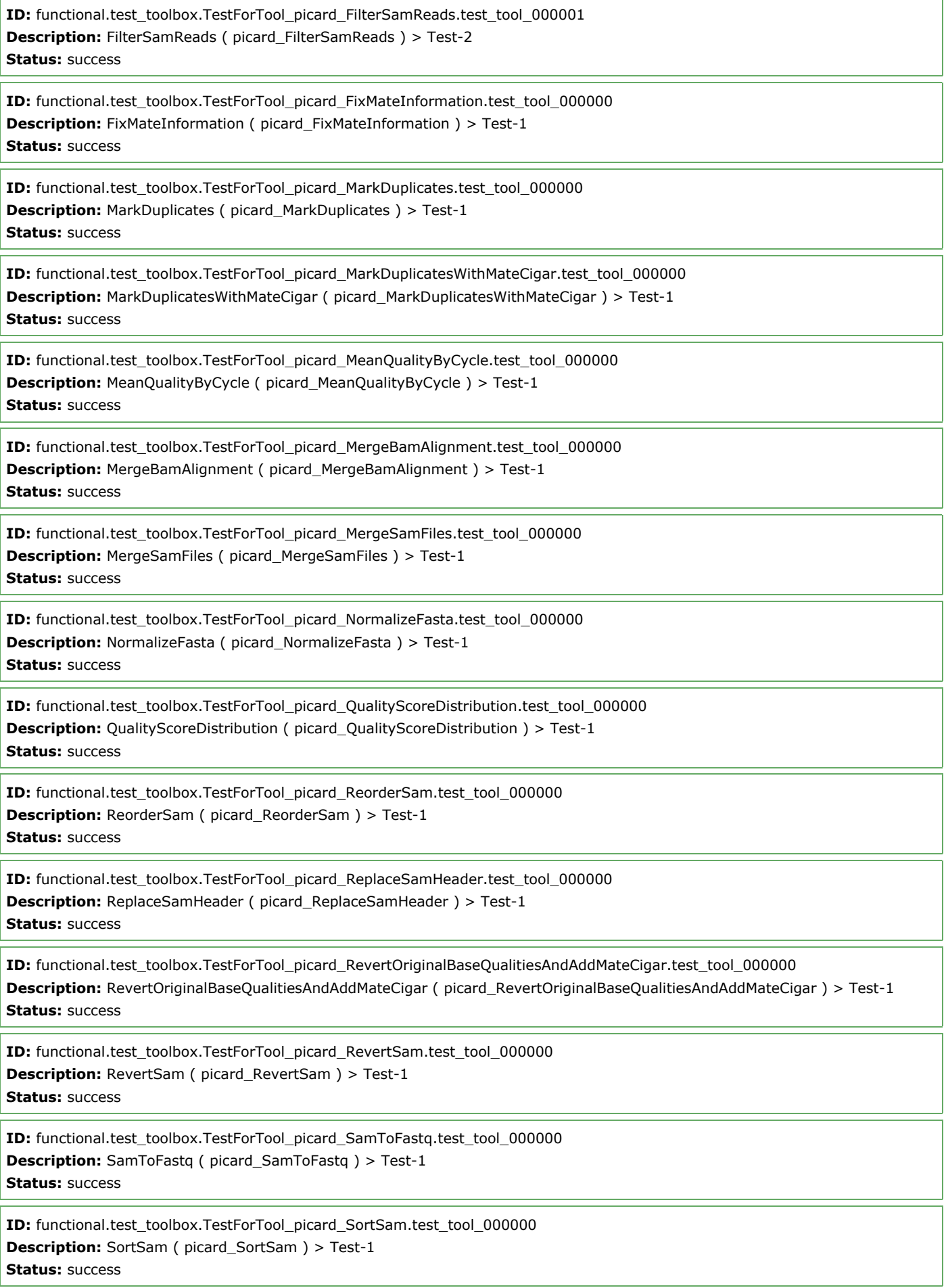

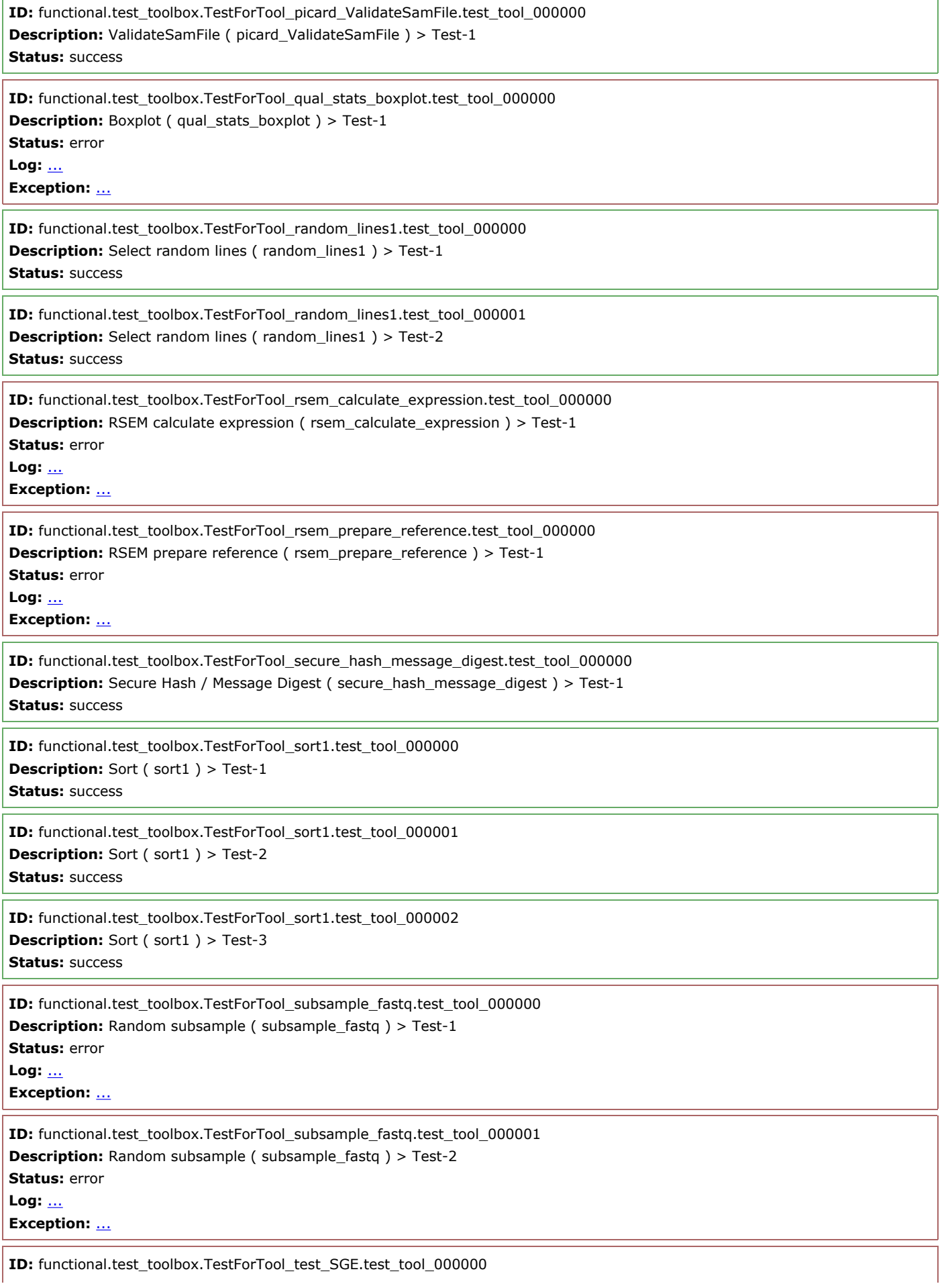

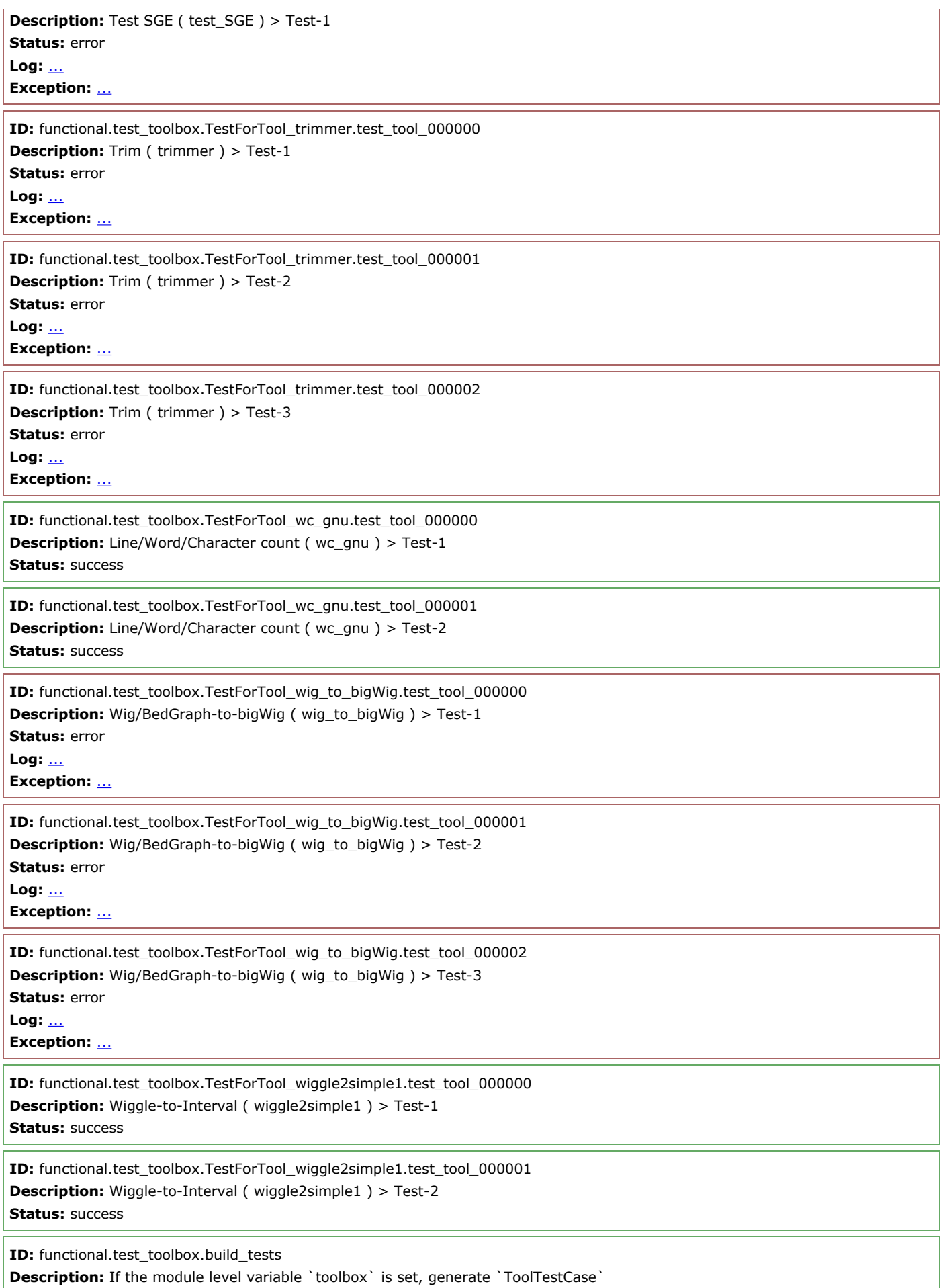

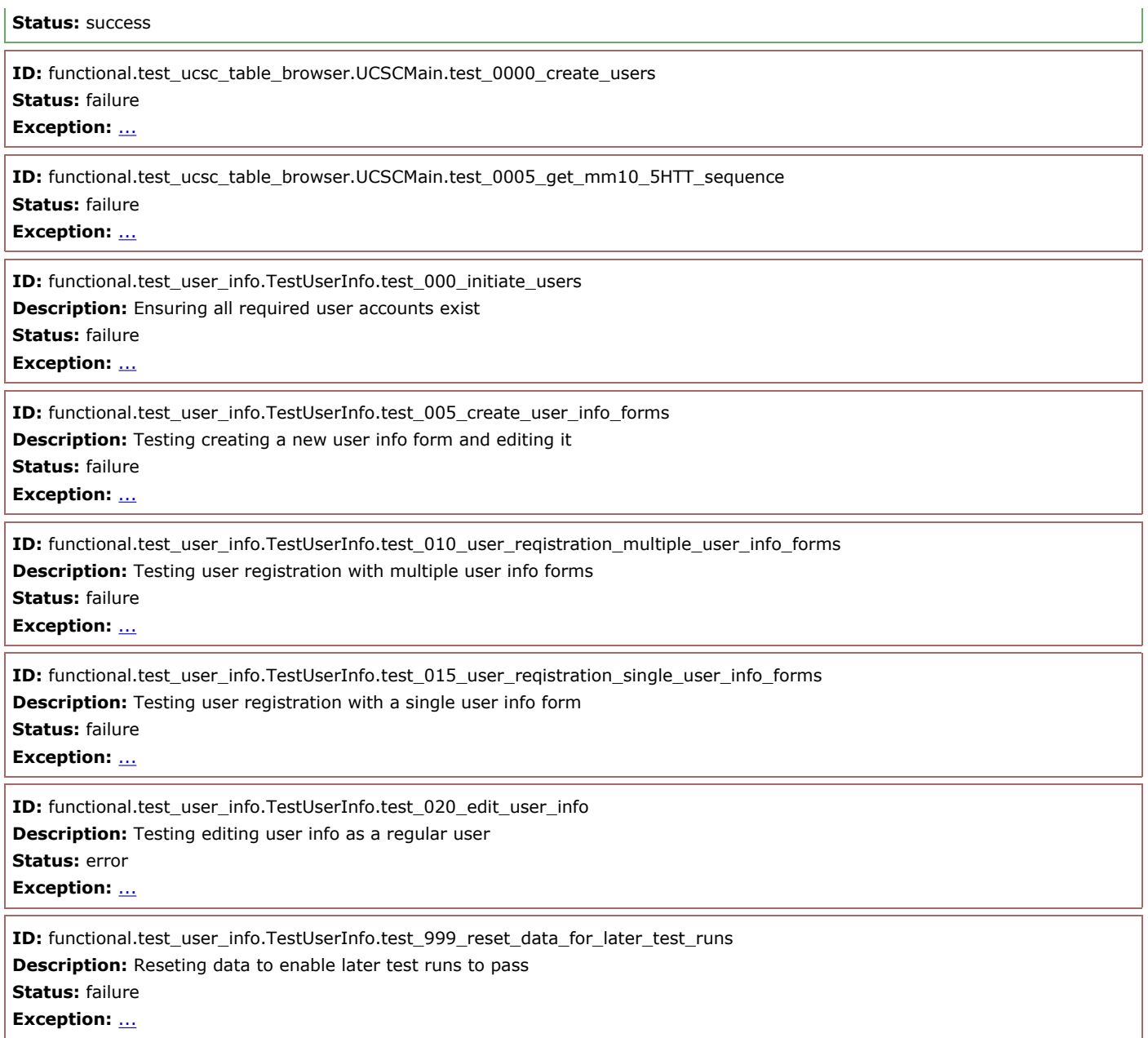